NExt ApplicationS of Quantum Computing

# <NE|AS|QC>

# D6.9: QRBS software specifications

# Document Properties

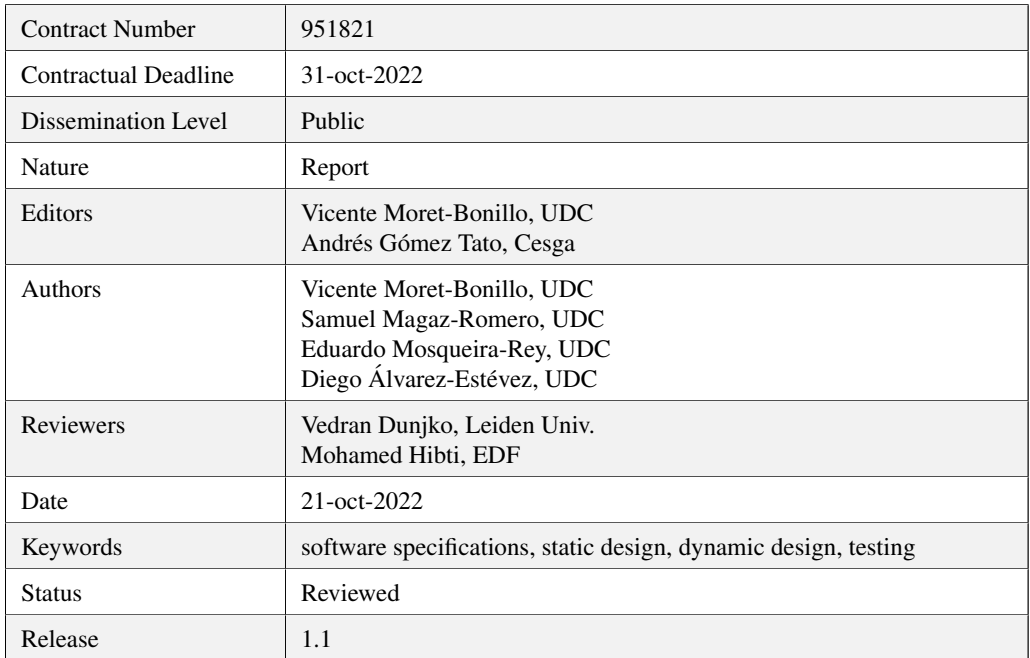

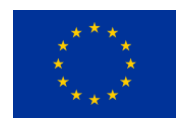

This project has received funding from the European Union's Horizon 2020 research and innovation programme under Grant Agreement No. 951821

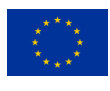

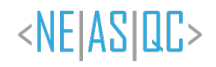

# **History of Changes**

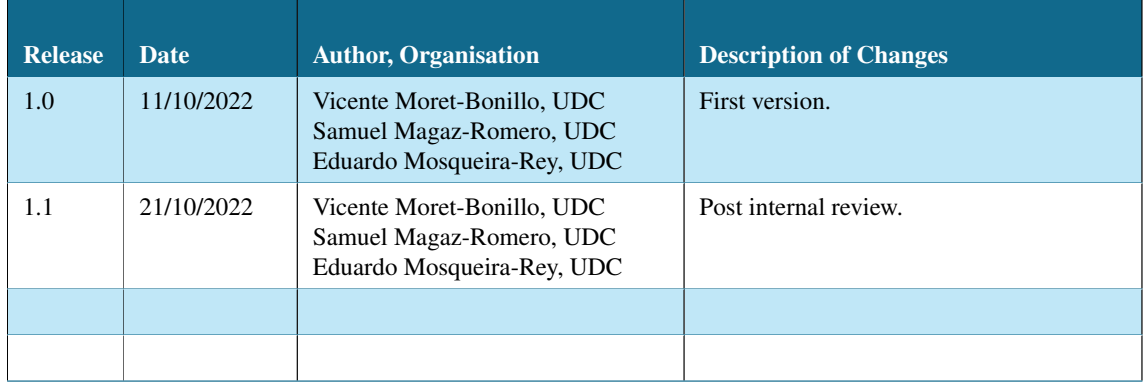

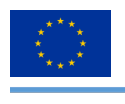

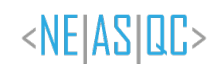

# **Table of Contents**

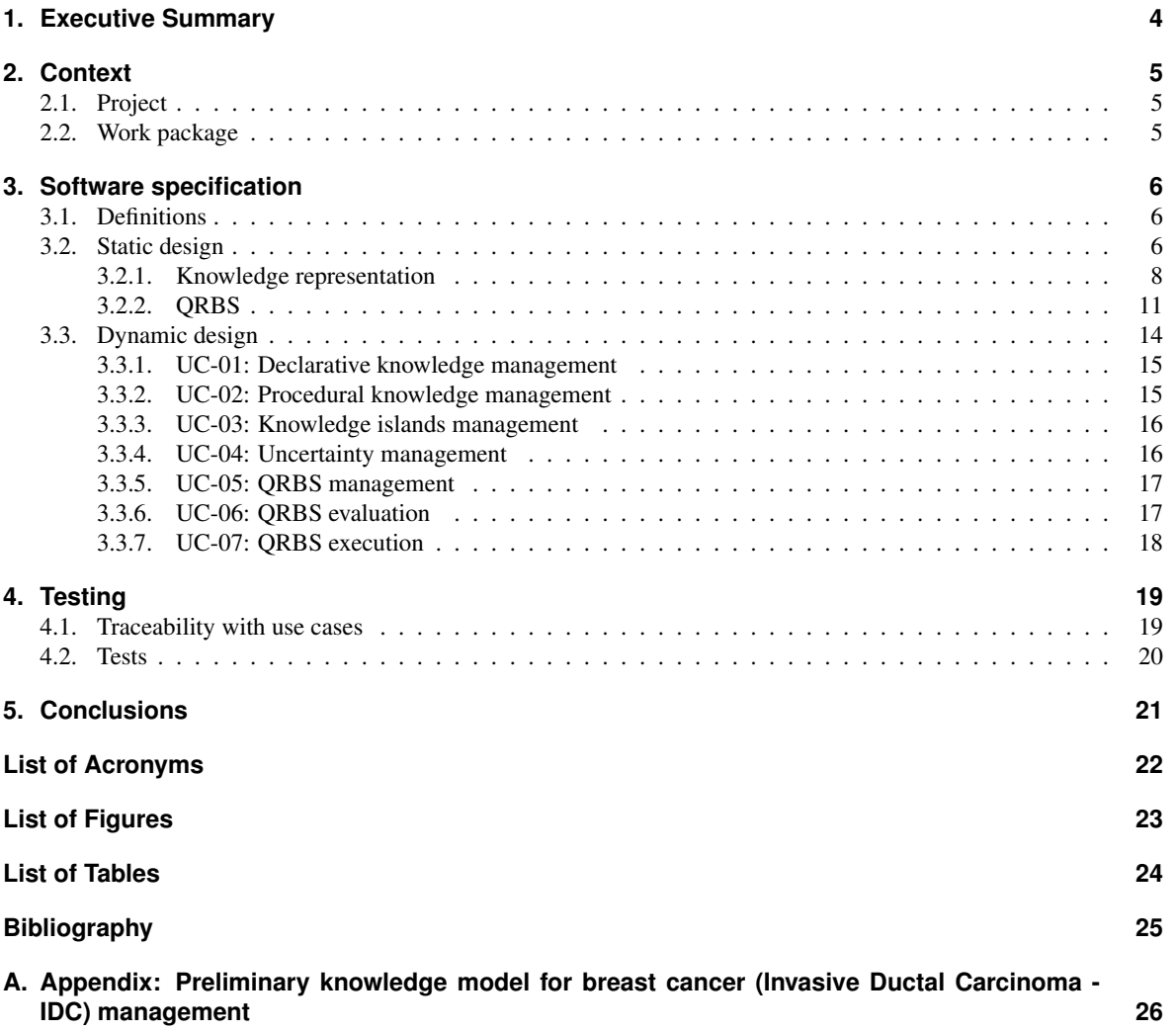

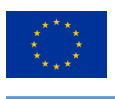

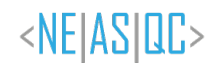

# **1. Executive Summary**

This report is the third deliverable of Task 6.2 – Quantum Rule-Based Systems (QRBS) for breast cancer detection of the NEASQC project. The document presents the work carried out so far, and is complementary to the other deliverables of this task.

The report begins with an introduction into the software specification process, presenting the necessary definitions for the reader to comprehend the work carried out. Following those concepts come the several specifications obtained, including both static and dynamic design, as well as the implementations specications for this use case.

Following that, focus is on the testing phase, in order to prove that the specification obtained is coherent regards both itself and the previous work.

To close the report, the conclusions obtained during the development of the work carried out are presented and some ideas for future work to be included in upcoming deliverables are shown.

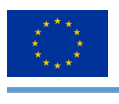

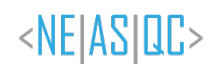

# **2. Context**

# **2.1. Project**

In the context of this project, this document describes the specification of the software regarding the development of the framework for Quantum Rule-Based Systems (QRBSs). This specification has been approached from a software engineering perspective, specifically following the strategy of the Unified Process of software development (Kruchten, 2004).

The software specification is a widely accepted and established procedure in the field of software engineering, as it ties together the analysis of requirements with the implementation of the software itself. The design obtained during the process of specification should be based on abstraction, coupling and cohesion, decomposition and modularization, encapsulation of information and completeness (Bourque & Fairley, 2014).

This approach is based on software engineering, but some parts of the specification are related with quantum computing and used to interact with quantum computers and their simulators.

With this specification we provide the description and models on which the implementation of the software will be based, in order to follow the software engineering process and to be able to address the problems that may arise on future work.

# **2.2. Work package**

In the context of the Work Package 6 – "Symbolic AI and graph algorithmics", this document illustrates one of the steps (the software specification) that must be followed in order to achieve the final result of our task, the development of the framework to represent Quantum Rule-Based Systems.

In our previous deliverable, "D6.5 Quantum Rule-Based System" (Moret-Bonillo et al., 2021), we analyzed the requirements, in the form of needs, features, use cases and test cases, that the nal framework for Quantum Rule-Based Systems must contain. That analysis allowed us to establish the functionalities that must be provided for our use case. Now, those definitions support the work carried out on this document, since they will serve as the basis on which we base the specification of the different components that make up the software.

The software specification, according to the knowledge model for breast cancer diagnosis, screening and treatment of Invasive Ductal Carcinoma (IDC) (see appendix A) is a core step in the process of software development since it provides the design on which the implementation of the software itself will be based. This design specifies the characteristics and functionalities of each component of the system, as well as how they interact with each other. Therefore, it allows us to understand the architecture and structure of the system as a whole and the different flows that take place with each possible procedure (Pressman, 2005).

Future deliverables are complementary to this one, since they delve into the specifics of the implementation of the system designed here and its application for breast cancer detection.

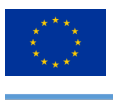

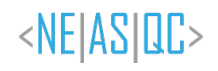

# **3. Software specication**

In this chapter, we introduce the reader into the basic ideas of software specification in order to comprehend the following work, conformed by the design obtained through this process and some details regarding its implementation in Python.

# **3.1. Denitions**

In this section we describe the concepts of software specification on which the work is based. As we specified on our previous deliverable, we will follow the strategy of the agile version of the Unied Process, presented in (Ambler, 2002). The results of this methodology will be represented in UML diagrams. UML (that stands for Unified Modeling Language) is a graphical language for visualizing, specifying, constructing, and documenting the artifacts of a software-intensive system. UML is a standardized general-purpose modeling language in the field of objectoriented software engineering but also expressive enough to model other software engineering approaches and even non-software systems.

UML is organized in diagrams, which are drawn to visualize a system from different perspectives, so a diagram is a projection into a system. Diagrams are organized in two main groups:

- Static diagrams: which represents the program's structure based on packages and interrelated objects. The main static diagram is the class diagram, which shows the structure of the designed system at the level of classes and interfaces, shows their features, constraints and relationships (associations, generalizations, dependencies, etc).
- Dynamic diagrams: which represents the program's behavior based on communications between objects. The main dynamic diagram is the sequence diagram, which describes the temporal sequence of messages that are exchanged, along with their corresponding occurrence specifications on the lifelines.

In addition, we must address the focus from which we will approach this process. Since we are developing a software library, we are approaching this process from the perspective of the development view. This view models the organization of the actual software modules (components, subsystems), often organized in layers.

To further develop the work on the previous deliverable (Moret-Bonillo et al., 2021), where we defined the use cases that must be covered, we use the concept of use case realization, an articial artifact in the sense that it is effectively a collection of one or more models that describes the implementation of a single use case. We do this by exploring the different elements that conform the system via static diagrams and the flows of logic through the use cases—the scenarios defined for each use case—via dynamic diagrams.

With that we cover the necessary aspects for the development view to be complete, so it can satisfy the needs of the implementation process, having covered the work carried out so far.

# **3.2. Static design**

In the first place, we begin with the static design of the system, since we need to comprehend the elements that compose it. This design is illustrated in Figure 1 via a class diagram, as we previously mentioned.

In our case, classes are logically divided into two packages:

- **knowledge representation**: this package is conformed by the classes that allow us to encode knowledge into the system. These being LeftHandSide (and the subclasses Fact, AndOperator, OrOperator, NotOperator), Rule and KnowledgeIsland.
- **qrbs**: this package is conformed by the classes that manage the encoded knowledge and extract utility from it. These being QRBS (and its respective WorkingMemory and InferenceEngine), QRBSHandler that works as a facade between the classical world and the quantum world, and QPU and its implementations, that represents the quantum backend in which we evaluate and execute quantum circuits.

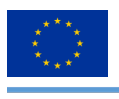

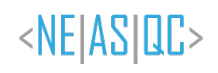

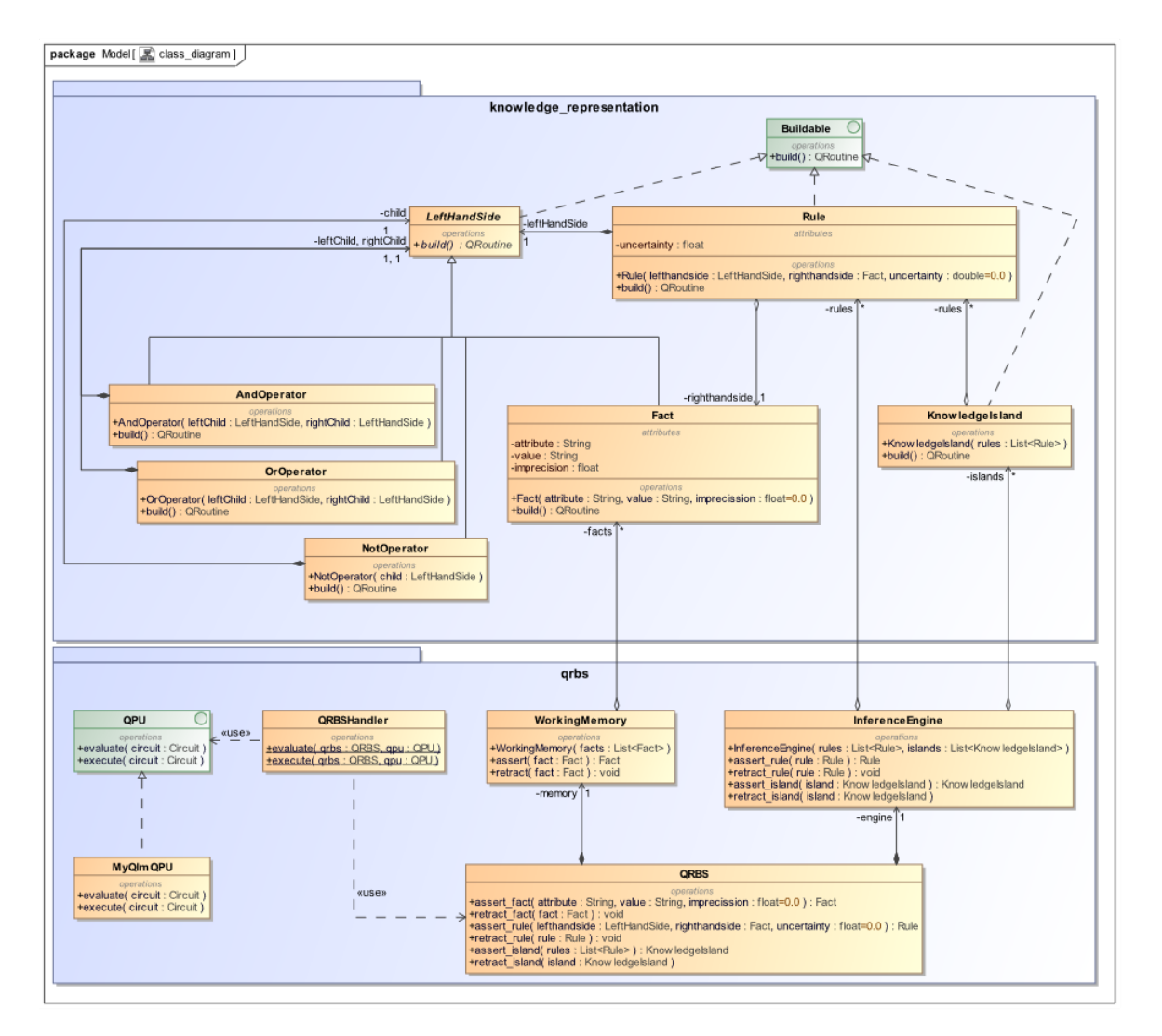

*Figure 1: Class diagram of the system*

With Figure 1, we model all the classes that conform the system and their relationships, allowing us to understand the system itself as a whole. However, we need to provide specific details of each class, which is presented on tables 1 through 14.

These tables are organized with the logically division in mind, having the "knowledge\_representation" package (tables 1 through 8) and the "qrbs" package (tables 9 through 14).

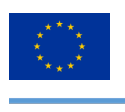

### **3.2.1. Knowledge representation**

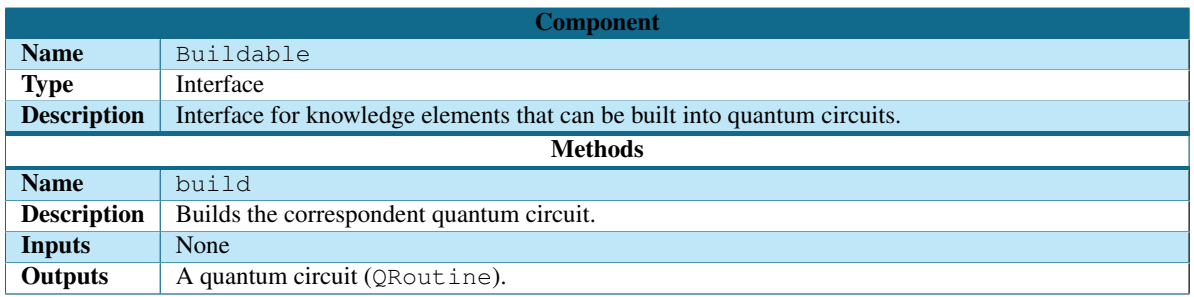

*Table 1: Software specication of* Buildable *interface*

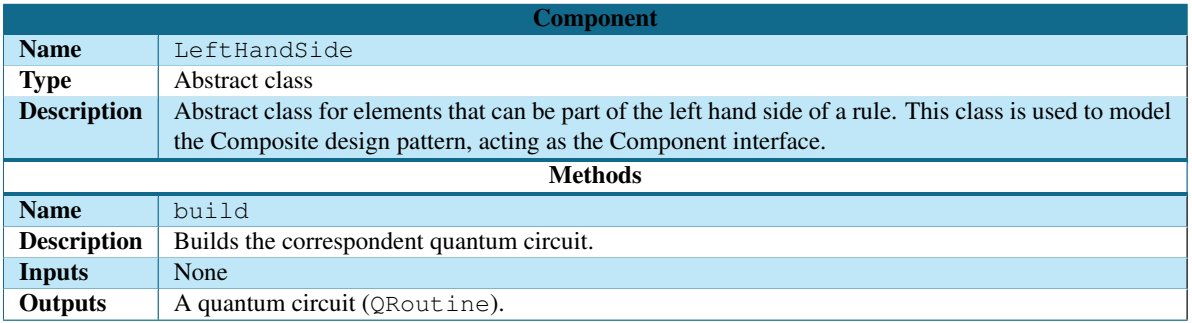

#### *Table 2: Software specication of* LeftHandSide *abstract class*

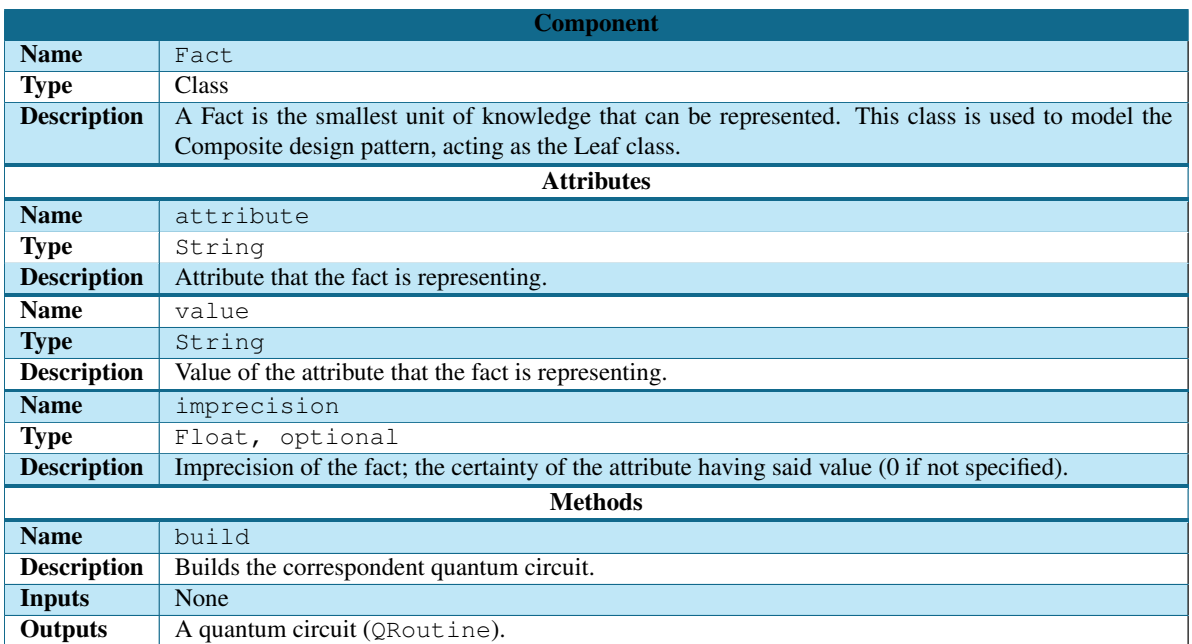

*Table 3: Software specication of* Fact *class*

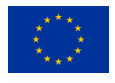

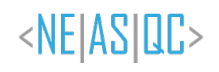

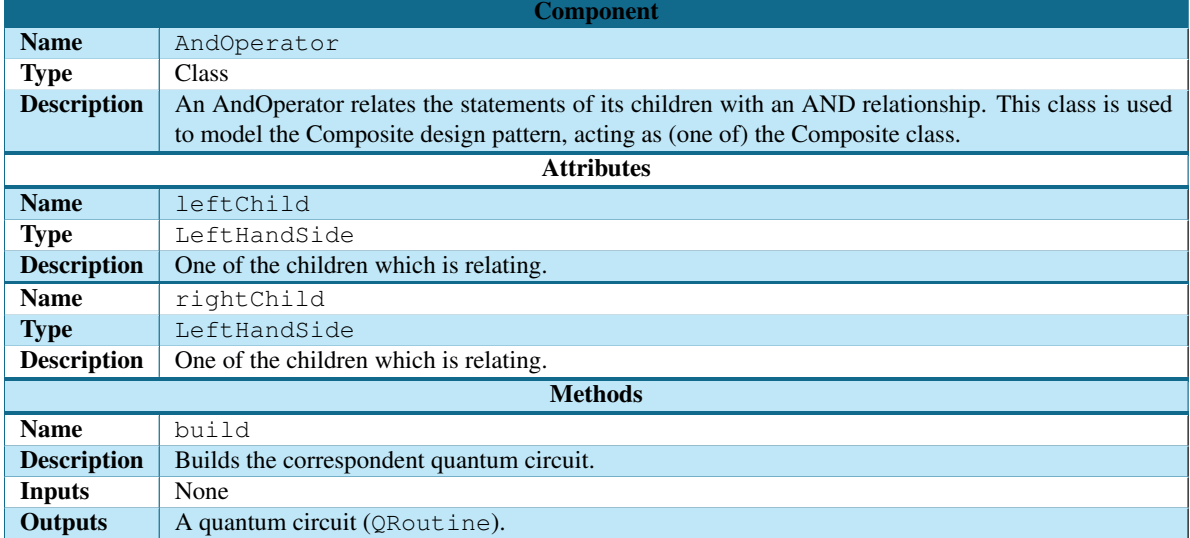

*Table 4: Software specication of* AndOperator *class*

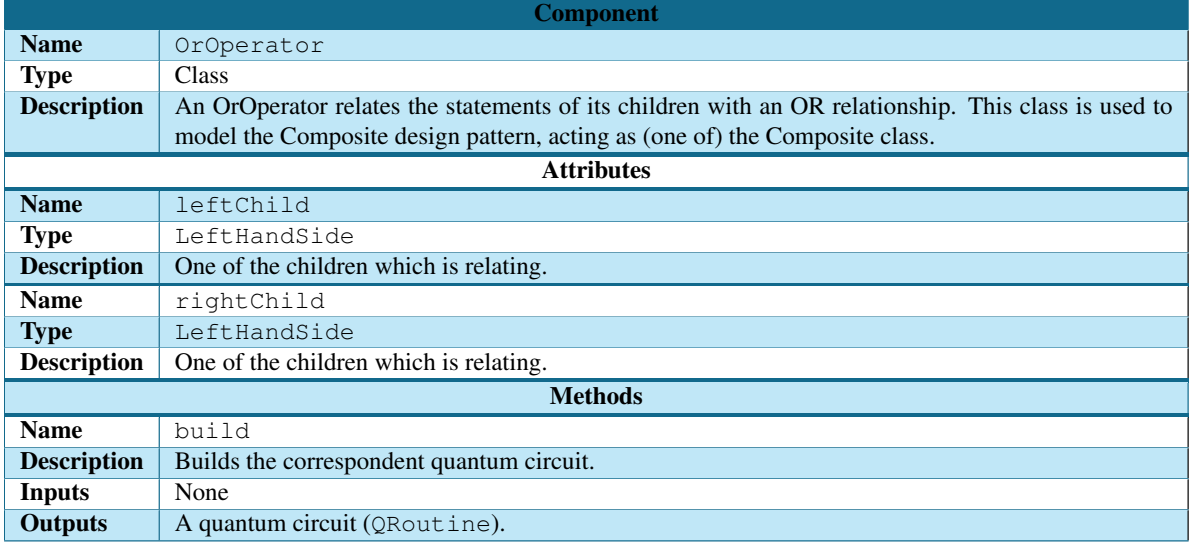

*Table 5: Software specication of* OrOperator *class*

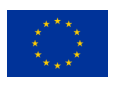

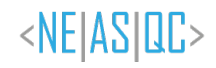

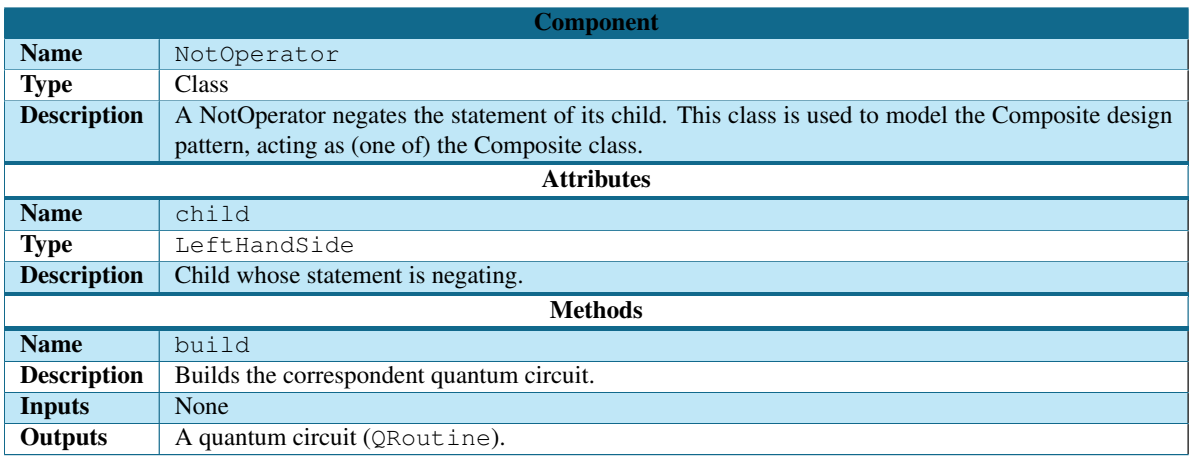

#### *Table 6: Software specication of* NotOperator *class*

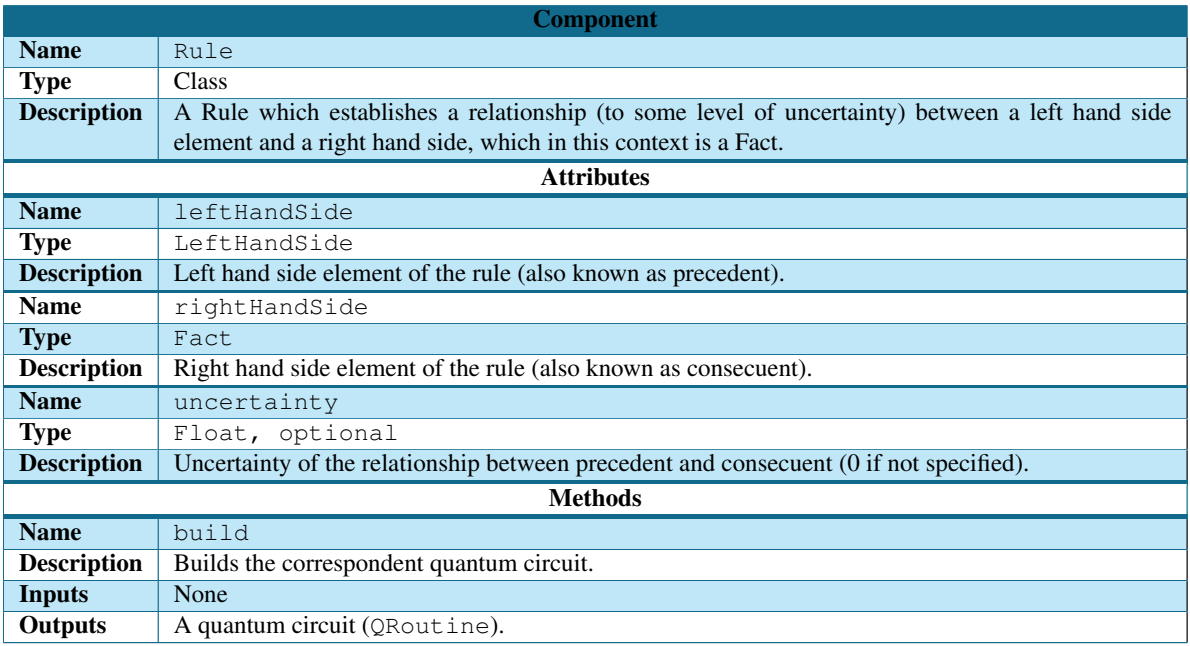

#### *Table 7: Software specication of* Rule *class*

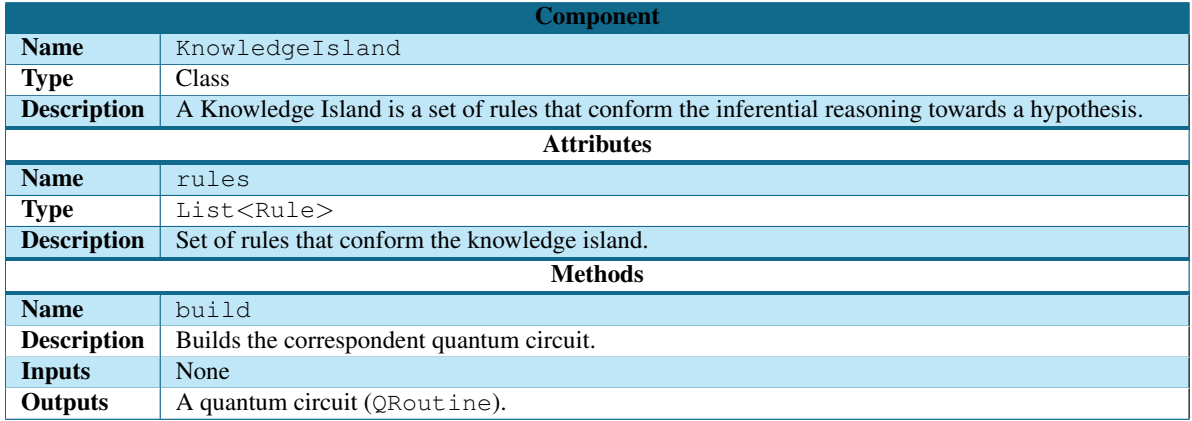

#### *Table 8: Software specication of* KnowledgeIsland *class*

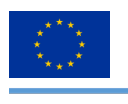

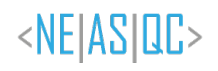

#### **3.2.2. QRBS**

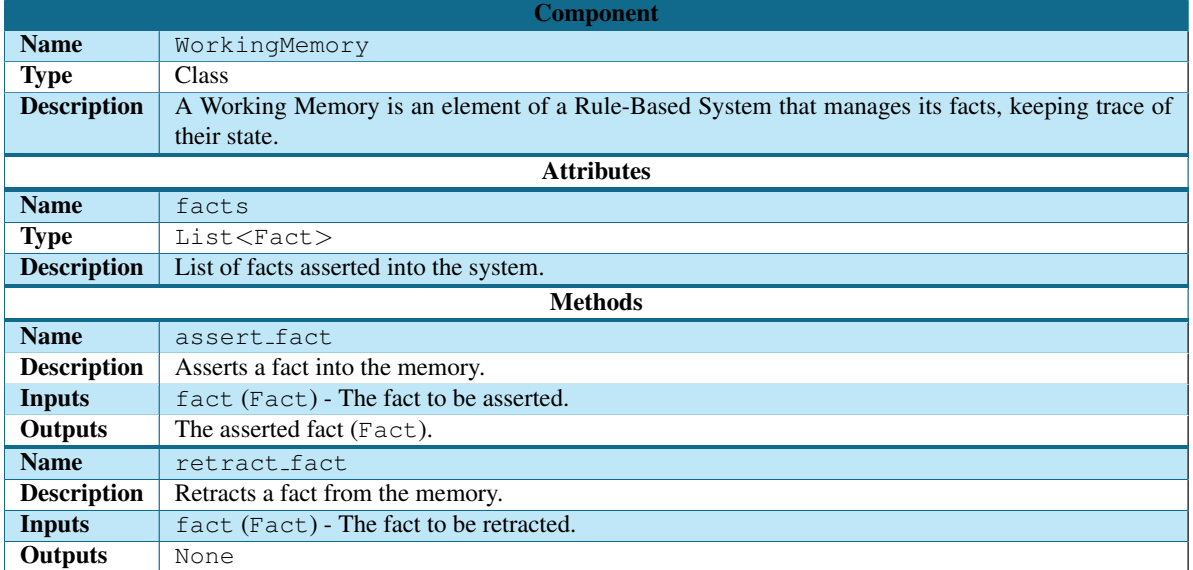

#### *Table 9: Software specication of* WorkingMemory *class*

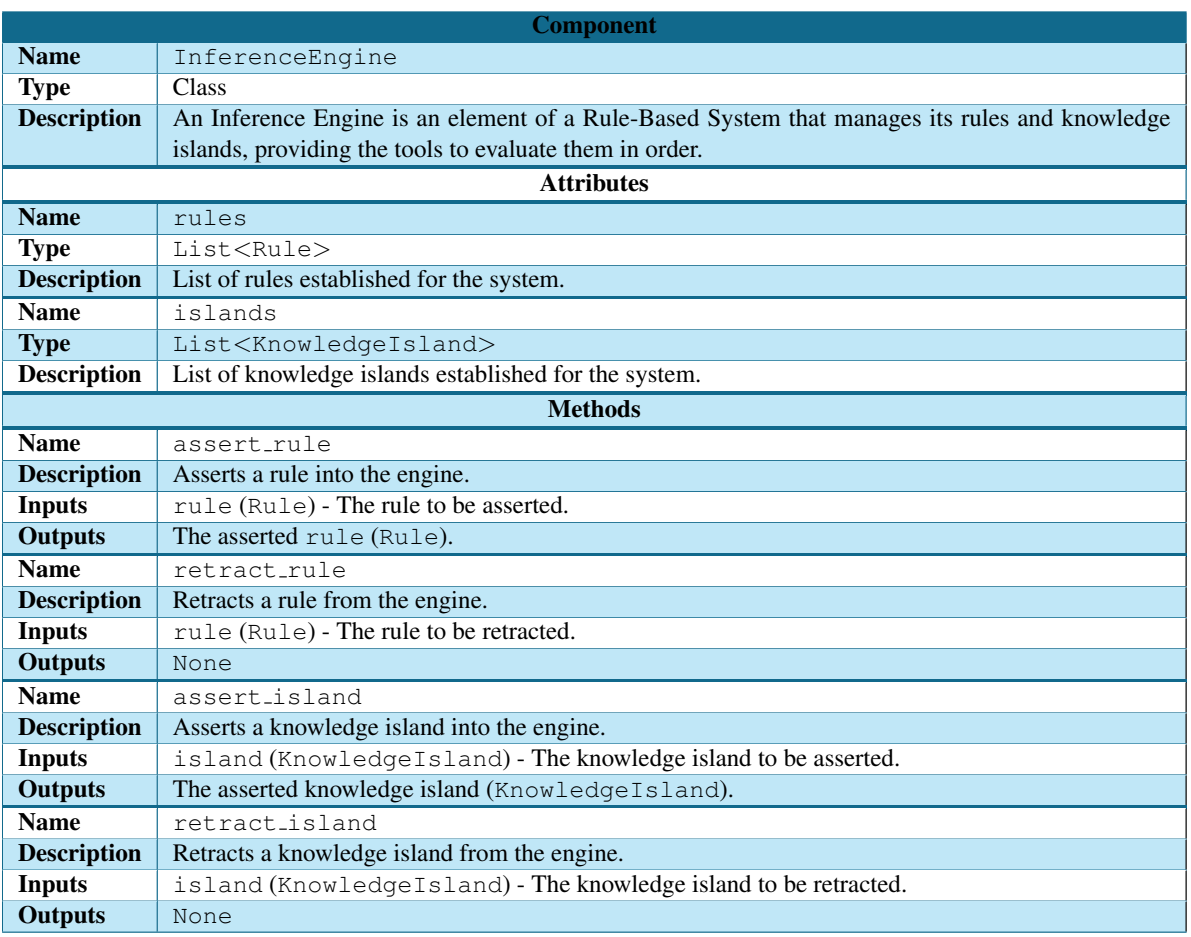

*Table 10: Software specication of* InferenceEngine *class*

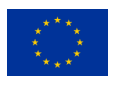

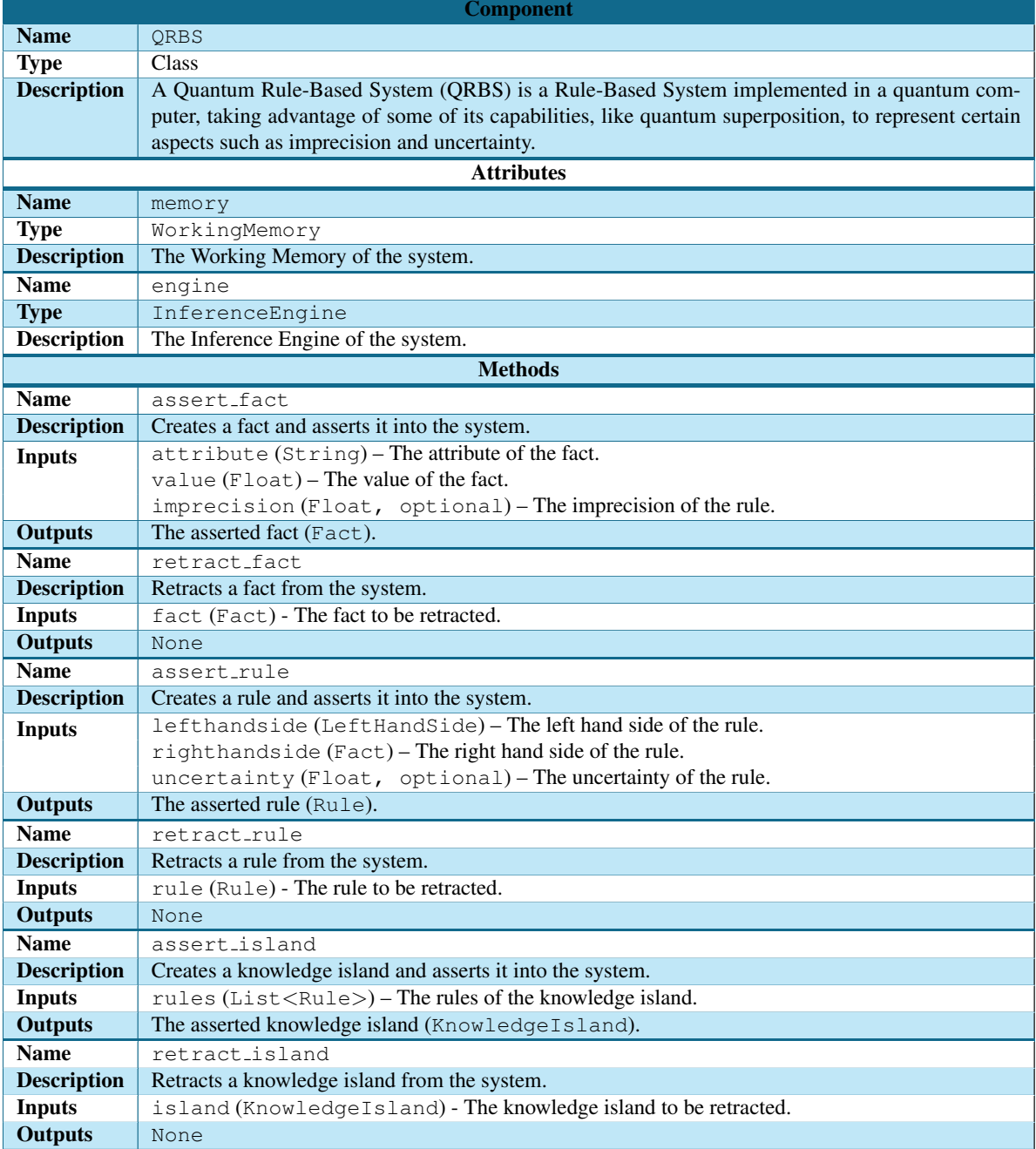

*Table 11: Software specication of* QRBS *class*

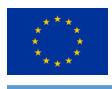

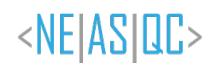

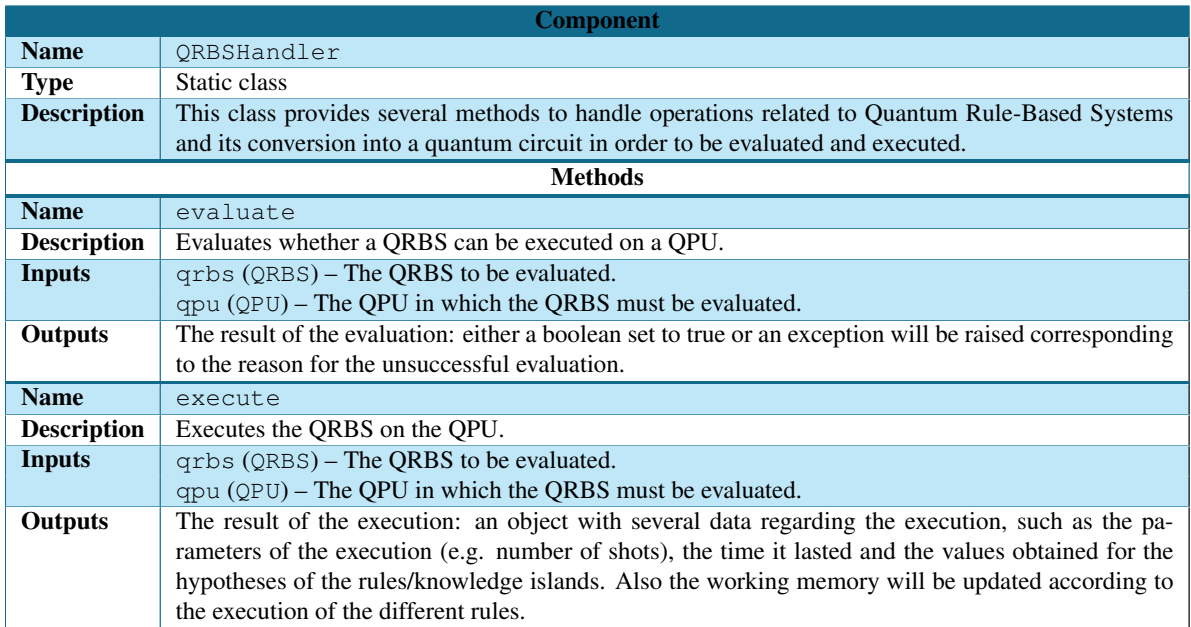

#### *Table 12: Software specication of* QRBSHandler *static class*

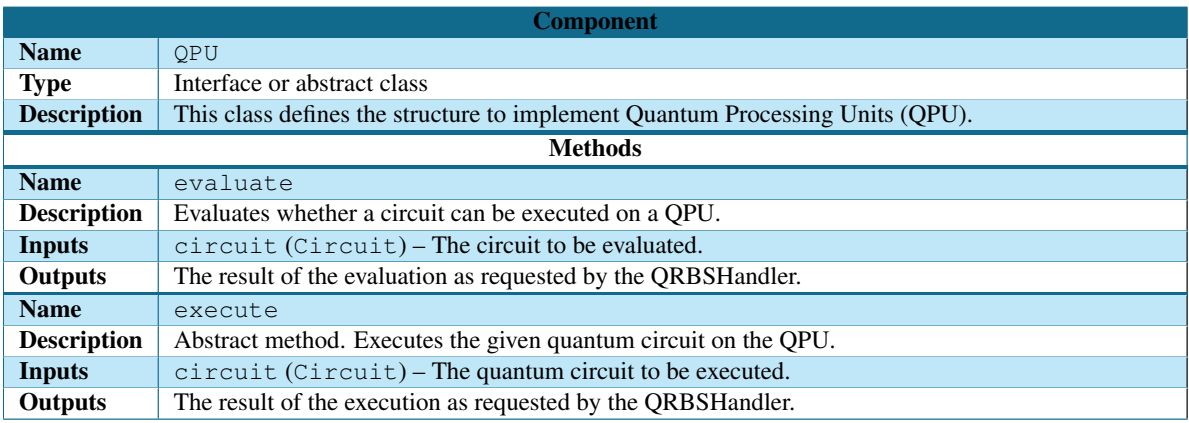

#### *Table 13: Software specication of a* QPU *element*

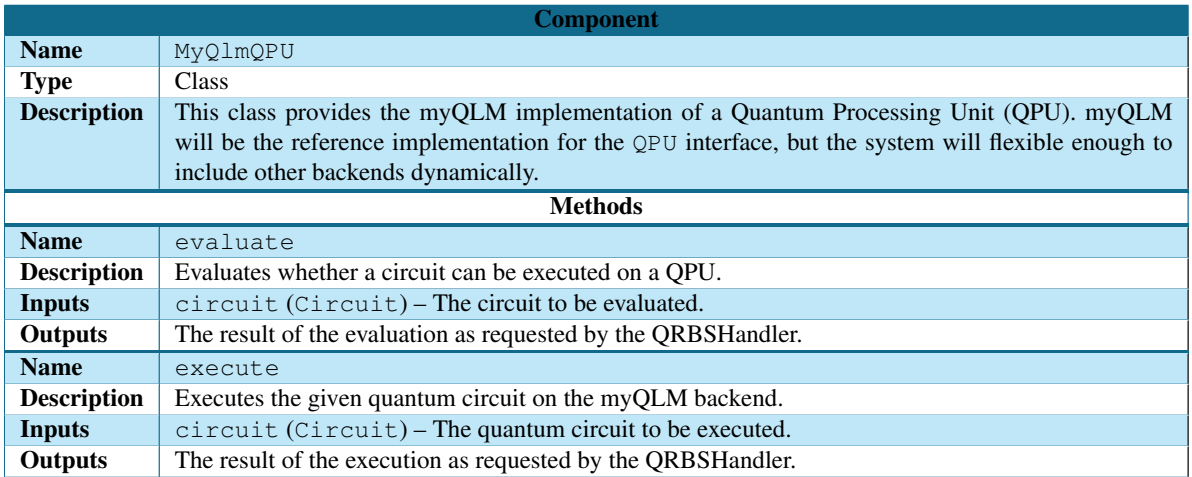

*Table 14: Reference implementation of a* QPU *element*

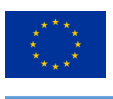

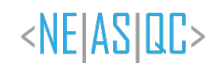

# **3.3. Dynamic design**

The next step in the process is to perform a dynamic design in which we show how all the classes described in the static design interact with each other. This dynamic design is illustrated in Figure 2 via a sequence diagram, as we previously mentioned. In this diagram we can see the different interactions that occur between the different objects when a QRBS is popularized with the different elements that form it (facts, rules and knowledge islands) and how to subsequently evaluate and execute the QRBS.

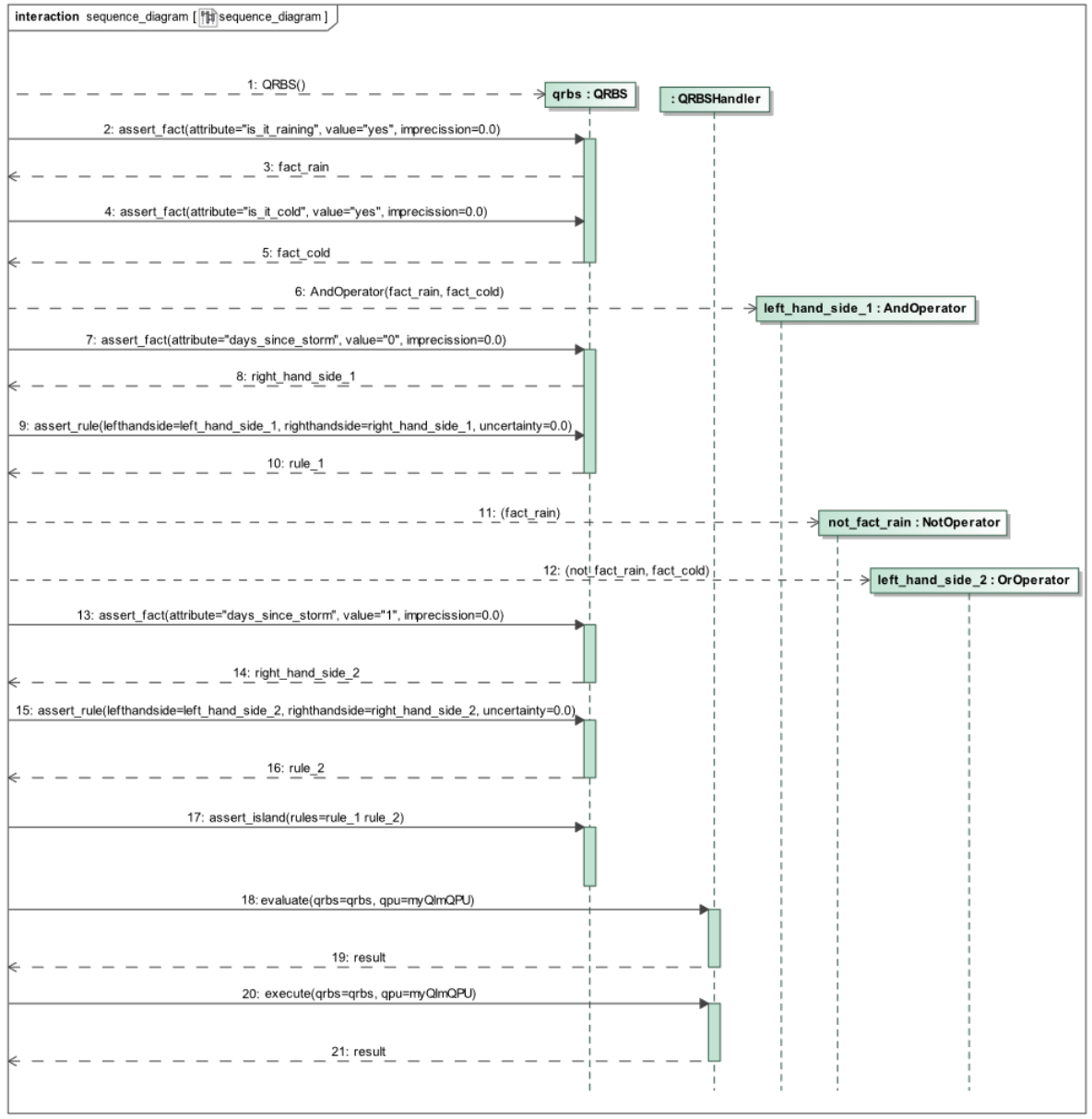

#### *Figure 2: Sequence diagram of the system*

Apart from this sequence diagram we also decided to present, for each use case, a small snippet of pseudocode (choosing a syntax very similar to the nal Python implementation that we will obtain later) showing the typical operations described in that particular use case (e.g. create, modify and delete).

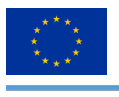

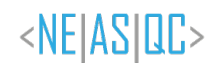

#### **3.3.1. UC-01: Declarative knowledge management**

The management of declarative knowledge (facts) consists in asserting, modifying and/or retracting facts from the working memory.

```
# C r e at e QRBS
qrbs = QRBS()# A s s e r t f a c t
fact = qrbs. assert\_fact('is.it\_training', 'yes')# M o dify f a c t
fact. attribute = 'is.it.close'# R e t r a c t f a c t
qrbs. retract fact (fact)
```
#### **3.3.2. UC-02: Procedural knowledge management**

The management of procedural knowledge (rules) consists in creating, asserting, modifying and/or retracting rules from the inference engine.

```
# C r e at e QRBS
qrbs = QRBS()# C r e at e L eft H a n d Si d e
fact_rain = qrbs.assert_fact('is_it_raining', 'yes')
fact_cold = qrbs.assert_fact('is_it_cold', 'yes')
left_hand_side = AndOperator(fact_rain, fact_cold)
# C r e at e Ri g ht H a n d Si d e ( F a ct )
right hand side = qrbs. assert fact (' days since storm ', 1)
# A s s e r t r u l e
rule = qrbs.assert_rule(left_hand_side, right_hand_side)
# M o dify r u l e
rule. leftHandSide = OrOperator (NotOperator (fact_rain), fact_cold)
# R e t r a c t r u l e
qrbs.retract_rule(rule)
```
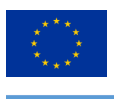

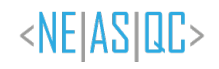

#### **3.3.3. UC-03: Knowledge islands management**

Rules are organized in knowledge islands that can be asserted, modified and/or retracted as a whole from the inference engine.

```
# C r e at e QRBS
qrbs = QRBS()# Create rulesfact_rain = qrbs.assert_fact('is_it_raining', 'yes')
fact cold = qrbs. assert fact (' is it cold ', 'yes ')
left\_hand\_side\_1 = AndOperator(fact\_rain, fact\_cold)right\_hand\_side\_1 = qrbs. assert\_fact('days\_since\_storm', '0')rule<sub>-1</sub> = qrbs.assert_rule(left_hand_side<sub>-1</sub>, right_hand_side<sub>-1</sub>)
left_hand_side_2 = OrOperator(NotOperator(fact_rain), fact_cold)
right hand side 2 = qrbs. assert fact ('days since storm', 1)
rule<sub>-2</sub> = qrbs.assert_rule(left_hand_side<sub>-2</sub>, right_hand_side<sub>-2</sub>)
# A s s e r t k n owl e d g e i s l a n d
island = qrbs. assert island ([rule1 , rule2 ])
# M o dify k n owl e d g e i s l a n d
island.rules = [rule2]
# R e t r a c t k n owl e d g e i s l a n d
qrbs. retract island (island)
```
#### **3.3.4. UC-04: Uncertainty management**

Uncertainty management consists in allowing the addition of imprecision to facts (declarative knowledge) and uncertainty to rules (procedural knowledge).

```
# C r e at e QRBS
qrbs = QRBS()# C r e at e e l e m e n t s
factrain = qrbs.assert_fact('is_it_raining', 'yes')
fact cold = qrbs. assert fact (' is it cold ', 'yes ')
left\_hand\_side = AndOperator(fact\_rain, fact\_cold)right hand side = qrbs. assert fact ('days since storm', '1')
rule = qrbs.assert_rule(left_hand_side, right_hand_side)
# Add i m p r e c i s i o n
factor\_rain.\texttt{imprecision} = 0.3fact cold . imprecision = 0.8
# Add u n c e r t a i n t y
rule. uncertainty = 0.5
```
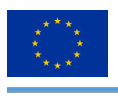

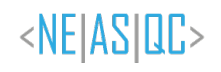

#### **3.3.5. UC-05: QRBS management**

In the QRBS management, the user must have the ability to create the QRBS, initialize the QRBS with facts and rules (that may be affected by imprecision and uncertainty, respectively), modify these facts and rules and, nally, delete the whole QRBS.

```
# C r e at e QRBS
qrbs = QRBS()# P o p ul at e QRBS
fact_rain = qrbs.assert_fact('is_it_raining', 'yes')
fact cold = qrbs. assert fact (' is it cold ', 'yes ')
left\_hand\_side\_1 = AndOperator(fact\_rain, fact\_cold)right\_hand\_side\_1 = qrbs. assert\_fact('days\_since\_storm', '0')rule_1 = qrbs.assert\_rule(left,land\_side_1, right,land\_side_1)left_hand_side_2 = OrOperator(NotOperator(fact_rain), fact_cold)
right\_hand\_side\_2 = qrbs. assert\_fact('days\_since\_storm', '1')rule<sub>-2</sub> = qrbs.assert_rule(left_hand_side<sub>-2</sub>, right_hand_side<sub>-2</sub>)
island = qrbs. assert island ([rule1 , rule2 ])
# M o dify k n owl e d g e i s l a n d
island.rules = [rule1]
# M o dify r u l e
rule1.leftHandSide = OrOperator (NotOperator (fact_rain), fact_cold)
# M o dify f a c t
fact-rain. attribute = 'is_it_cloudy'
# M o dify u n c e r t a i n t y
fact_{\texttt{coll}}, imprecision = 0.8
rule1.uncertainty = 0.5# D e l e t e QRBS
del qrbs
```
#### **3.3.6. UC-06: QRBS evaluation**

The evaluation provides the user information of the system regarding a specific QPU, to ensure proper execution.

```
# C r e at e QRBS
qrbs = QRBS()# P o p ul at e QRBS
# For the sake of visibility we assume the QRBS is populated
# C r e at e a QPU i m p l e m e n t a t i o n
myQlmQPU = MyQlmQPU ()
# E v al u at e QRBS
result = QRBSHanlder . evaluate(qrbs , myQlmQPU )
```
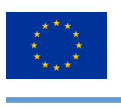

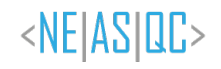

#### **3.3.7. UC-07: QRBS execution**

The execution of a system on a specific QPU returns several values obtained after said execution, such as the corresponding measurements and characteristics or duration of the execution.

```
# C r e at e QRBS
qrbs = QRBS()# P o p ul at e QRBS
# For the sake of visibility we assume the QRBS is populated
# C r e at e a QPU i m p l e m e n t a t i o n
myQlmQPU = MyQlmQPU ()
# E x e c ut e QRBS
result = QRBSHanlder .execute(qrbs , myQlmQPU )
```
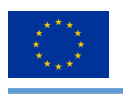

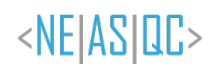

# **4. Testing**

# **4.1. Traceability with use cases**

One important part of a software development is the ability to trace requirement artifacts through the different stages of software development. Understanding traceability as "The degree to which a relationship can be established between two or more products of the development process, especially products having a predecessor-successor or mastersubordinate relationship to one another."

In the previous deliverable we established a traceability hierarchy (see (Moret-Bonillo et al., 2021), Figure 1, page 8) that starts in user needs and traces to features, uses cases and supplementary specification and, finally, test cases. This connection allows us to make a reverse traceability and to check that, by successfully fullling these tests, we are fulfilling use cases that can be traced to user features and needs.

The traceability between use cases and tests was finally included in a table that relates each use case to several test cases (see (Moret-Bonillo et al., 2021), Table 15, page 24). Each test case represents a possible scenario within that particular use case. As an example, we have included in this deliverable the use case UC-01 (Table 15) that shows how to manage declarative knowledge. The three identified scenarios (creation of a fact, deletion of a fact and modification of a fact) were traced to three test cases (see Table 16).

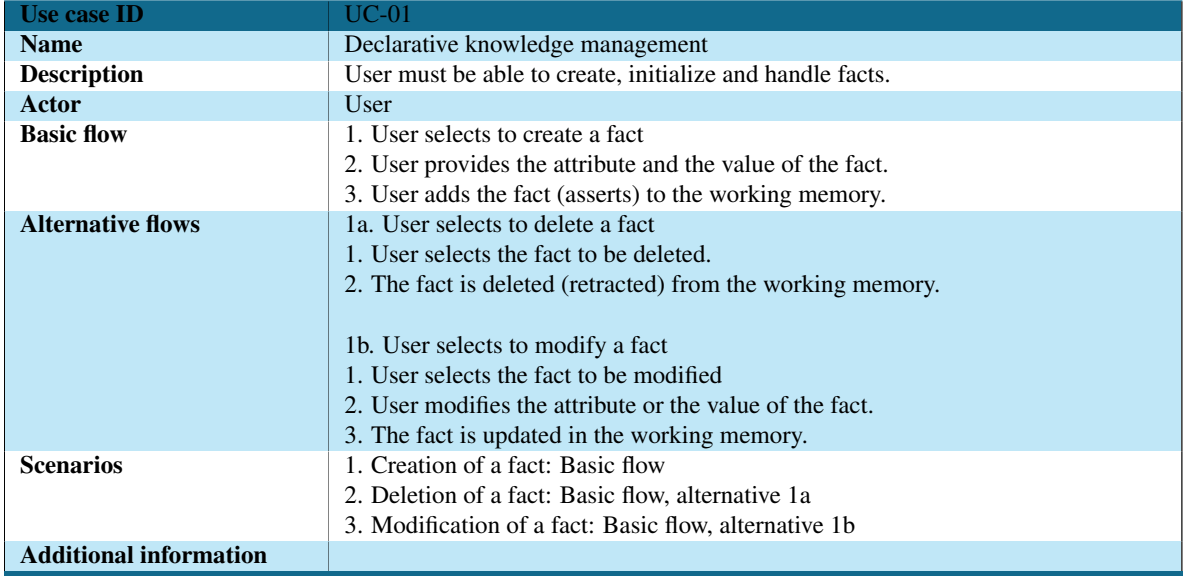

*Table 15: Specication of use case UC-01*

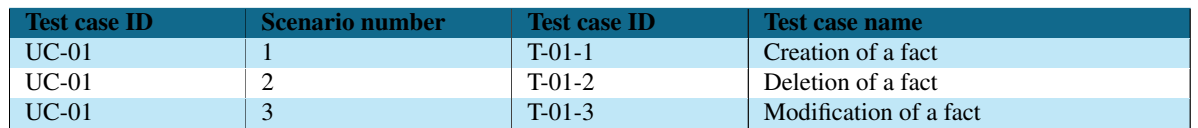

#### *Table 16: Test cases for use case UC-01*

The work in this deliverable is to trace this test cases to specific classes in our test suite, and also with specific methods that runs the specific actions related with that tests.

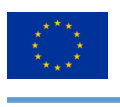

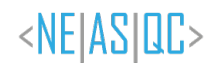

# **4.2. Tests**

Following the strategy defined in the previous section we managed to identify the following test classes and test methods in our software specification (see Table 17).

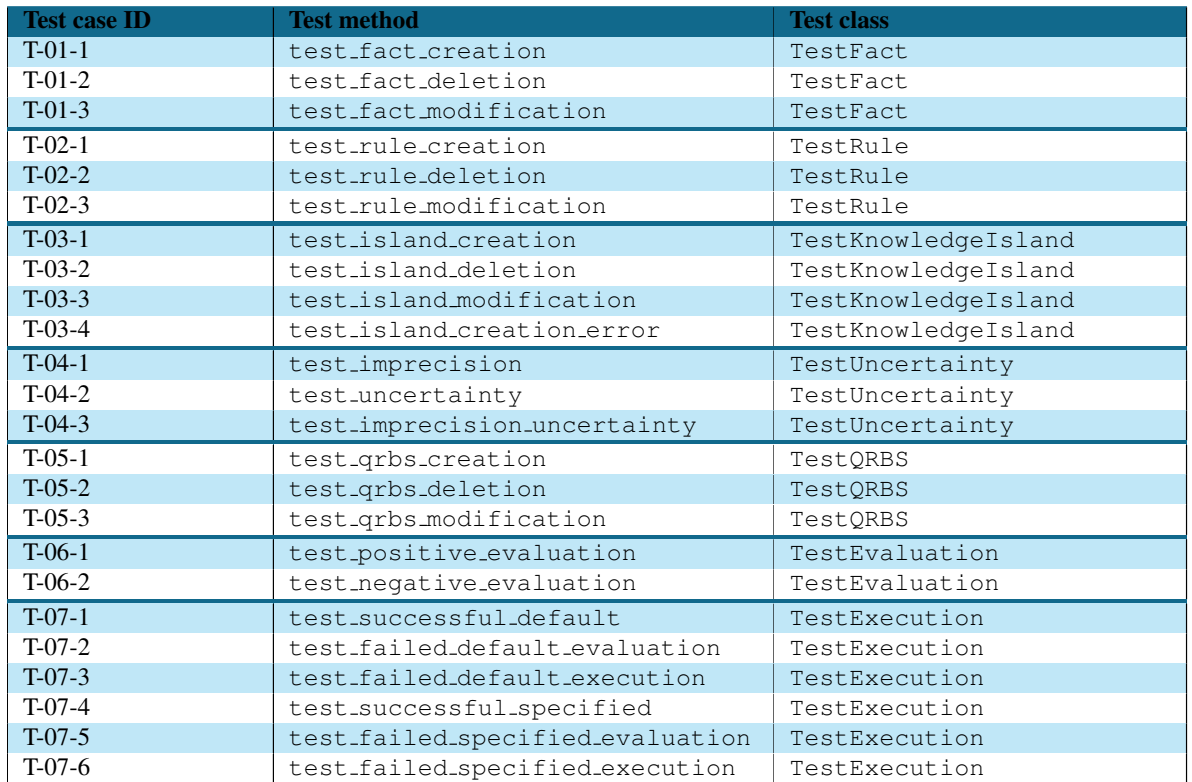

#### *Table 17: Test suite*

It is important to note that the tests we will include in the library will not be limited to the ones on Table 17. These are the tests that connect us with the different scenarios of the use cases and, subsequently, with the features and user's needs. So we can say that these are the highest level tests, but that does not prevent other tests from being included to test lower level aspects of the library.

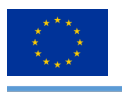

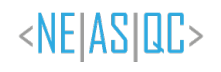

# **5. Conclusions**

In this deliverable we have made the software specification necessary for the implementation of a QRBS. This specification has been divided into two parts: the Static Model, which represents the program's structure based on packages and interrelated objects, and the Dynamic Model, which represents the program's behavior based on communications between objects.

We have used the Unified Modeling Language (UML) for the specification. Here it is important to emphasize that UML is only a language, it is not a methodology. Therefore, UML is processed independently and its artifacts form a common language that eases the communication between developers. In our case, we have followed an iterative and incremental methodology, which has allowed us to obtain a robust overall design, while satisfying the use cases established during the requirement analysis.

We keep following the agile version of the Unified Process, that means that we are not only *designing* the software but we are also *prototyping* the different ideas that came up during the design, which will be a part of the final system. This prototype helps to obtain a better comprehension of the system designed, avoiding coming up with errors on later stages. This prototype is available on its respective NEASQC repository. We want to remark that it has not been officially published yet, since we are still working on it, but we hope to announce its release as soon as possible.

On parallel, there has been work carried out on a separate library, which will provide additional functionality to the one developed here, providing functionalities to parse QRBS defined on JSON files. We hope this library comes in handy to the user of our package, so we will keep informing about its development.

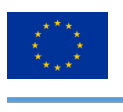

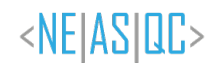

# **List of Acronyms**

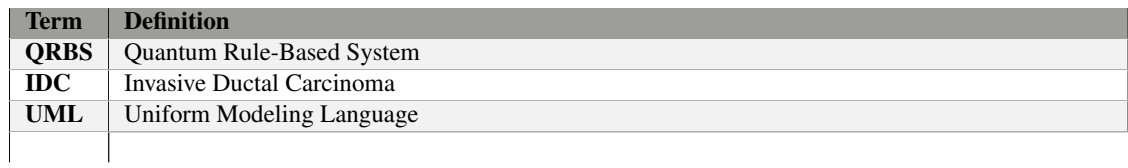

*Table 18: Acronyms and Abbreviations*

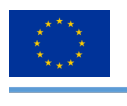

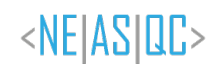

# **List of Figures**

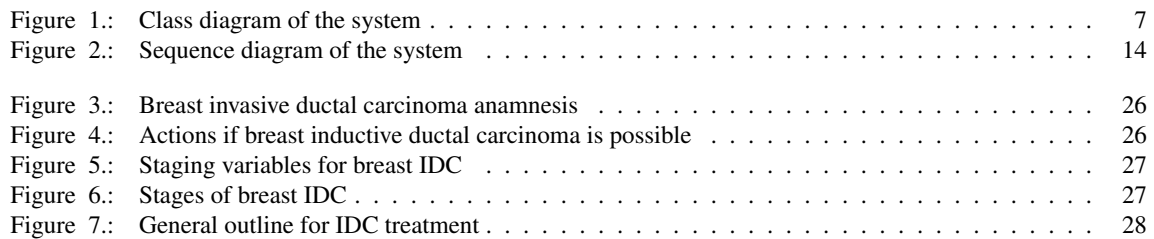

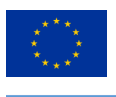

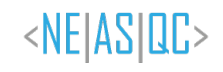

# **List of Tables**

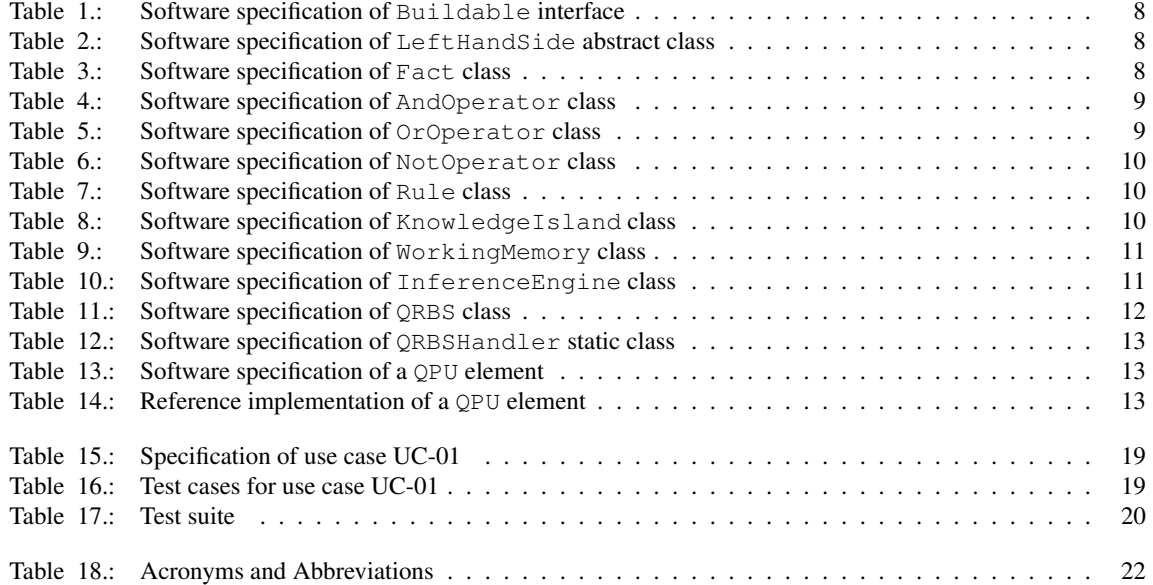

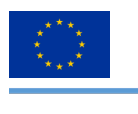

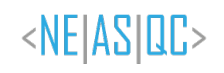

# **Bibliography**

- Ambler, S. (2002). *Agile modeling: Effective practices for extreme programming and the unied process*. John Wiley & Sons.
- Bourque, P., & Fairley, R. E. (2014). *Guide to the software engineering body of knowledge (SWEBOK©)*. IEEE Computer Society Press.
- Kruchten, P. (2004). *The rational unied process: An introduction*. Addison-Wesley.
- Moret-Bonillo, V., Mosqueira-Rey, E., & Magaz-Romero, S. (2021). D6.5 Quantum Rule-Based System (QRBS) Requirement Analysis. https://doi.org/10.5281/zenodo.5949157

Pressman, R. S. (2005). *Software engineering: A practitioner's approach*. Palgrave macmillan.

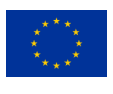

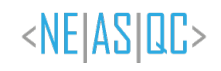

# **A. Appendix: Preliminary knowledge model for breast cancer (Invasive Ductal Carcinoma - IDC) management**

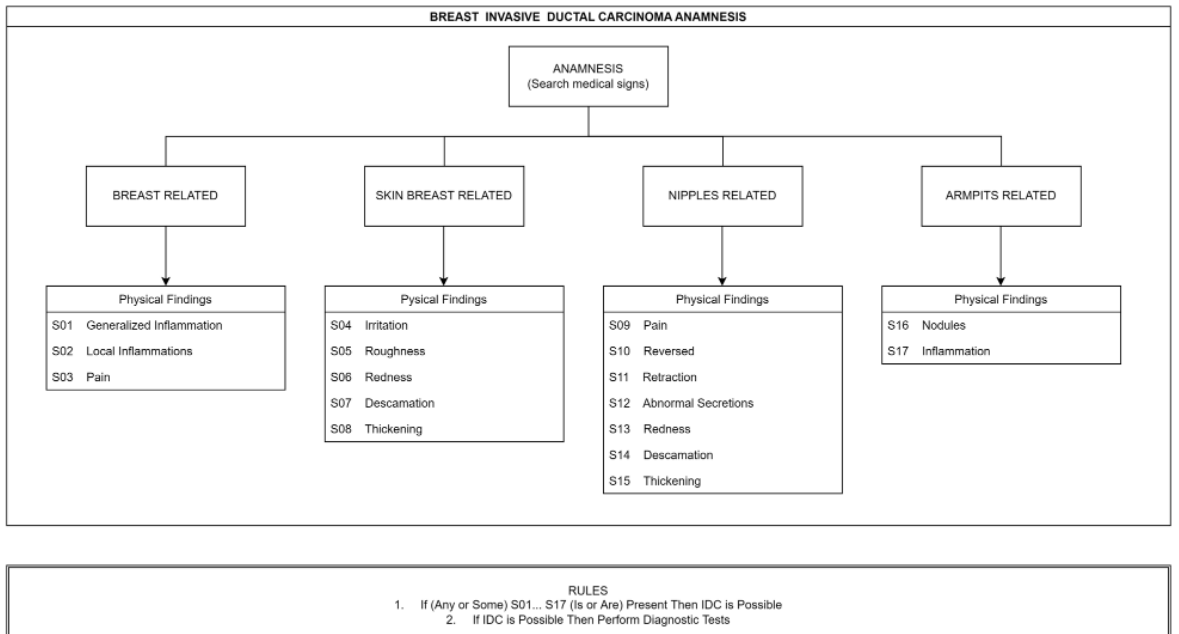

*Figure 3: Breast invasive ductal carcinoma anamnesis*

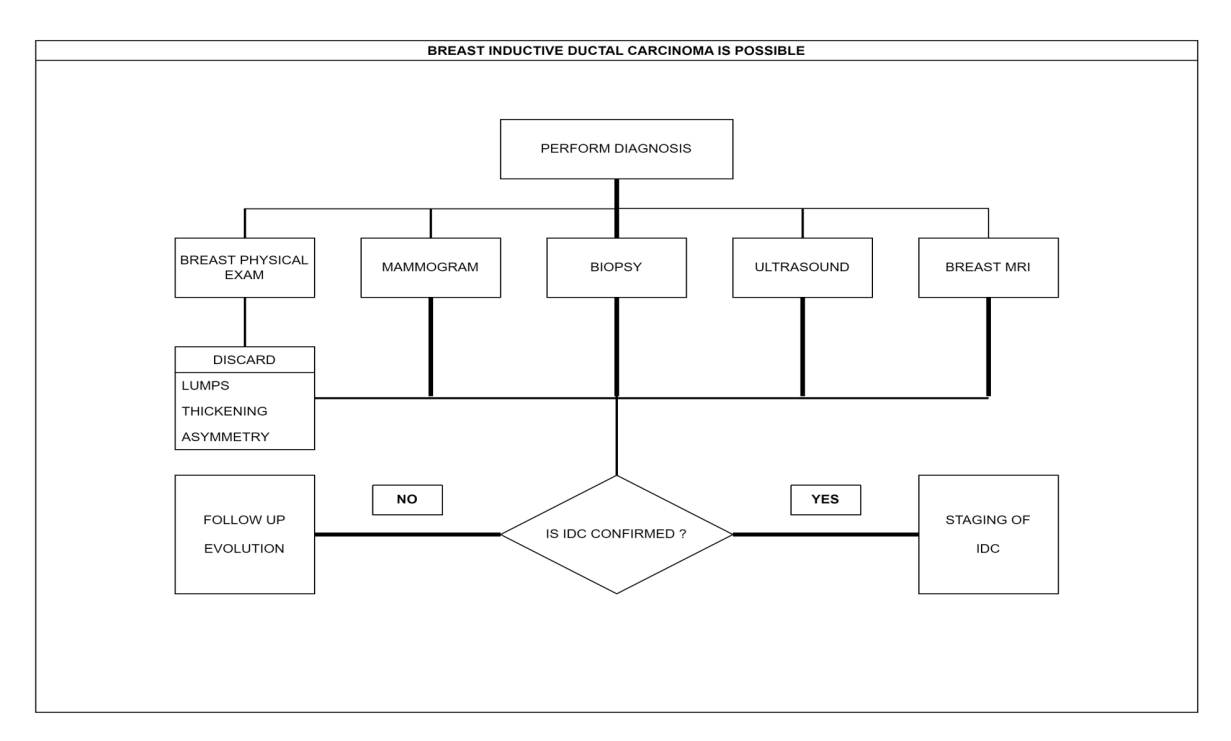

*Figure 4: Actions if breast inductive ductal carcinoma is possible*

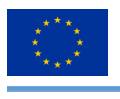

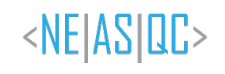

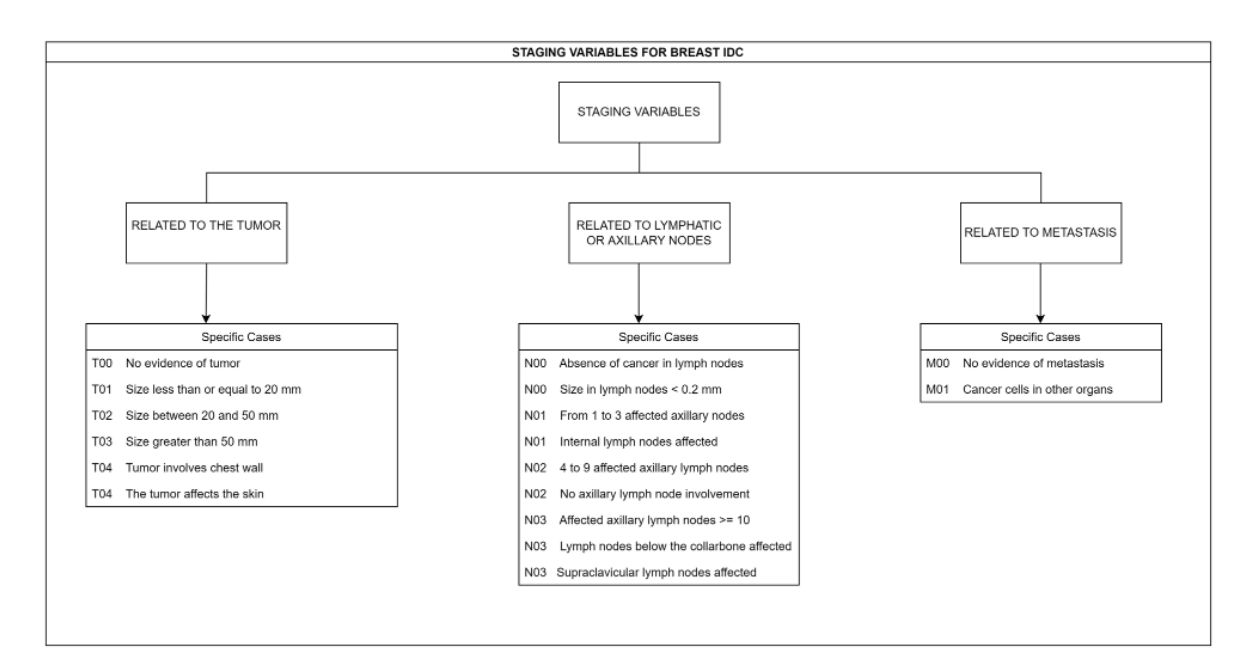

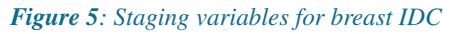

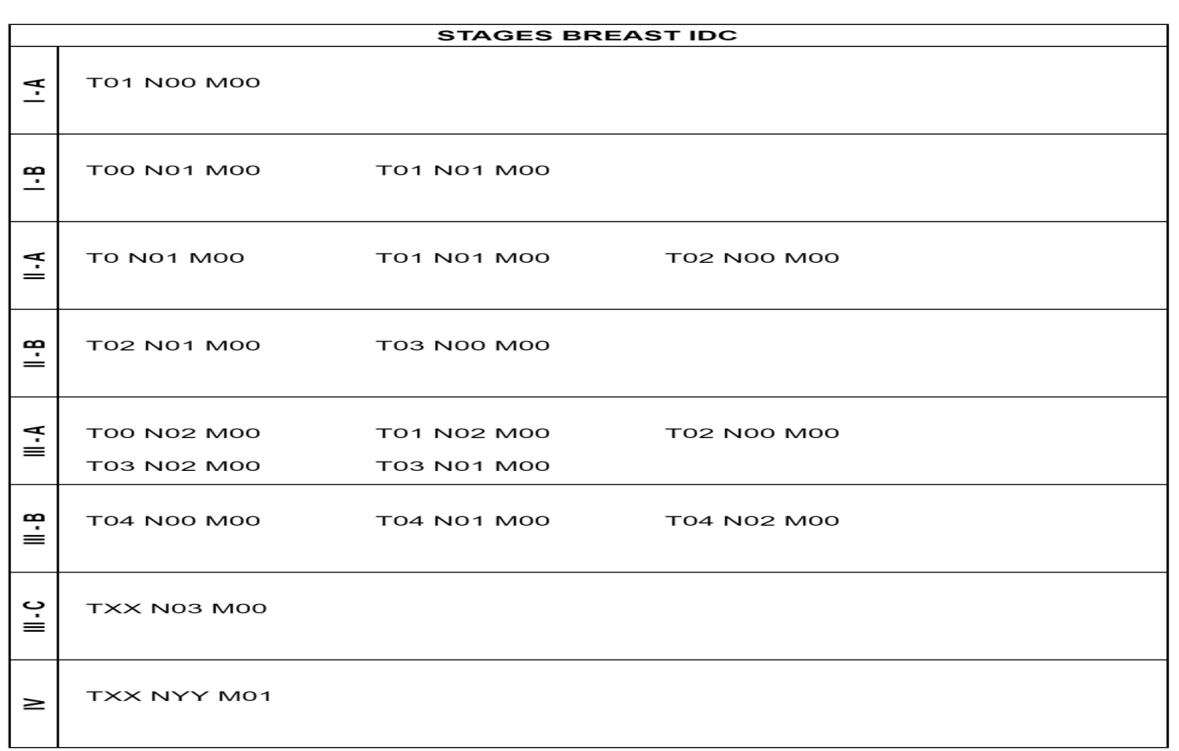

#### *Figure 6: Stages of breast IDC*

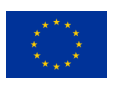

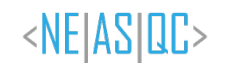

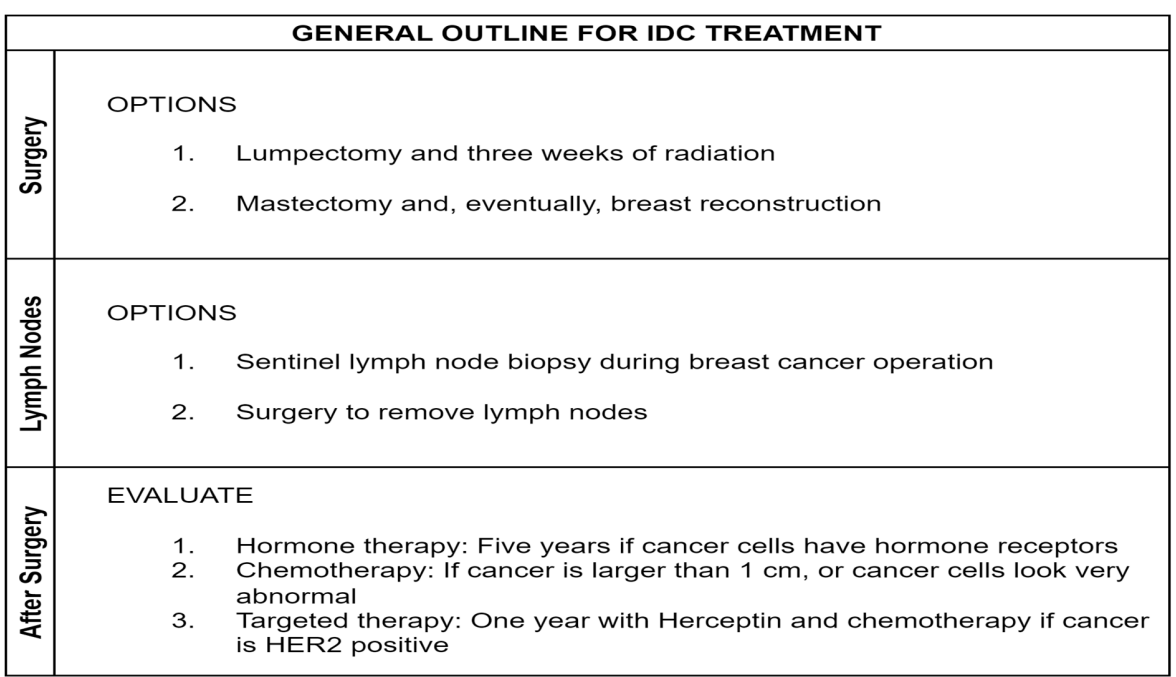

*Figure 7: General outline for IDC treatment*